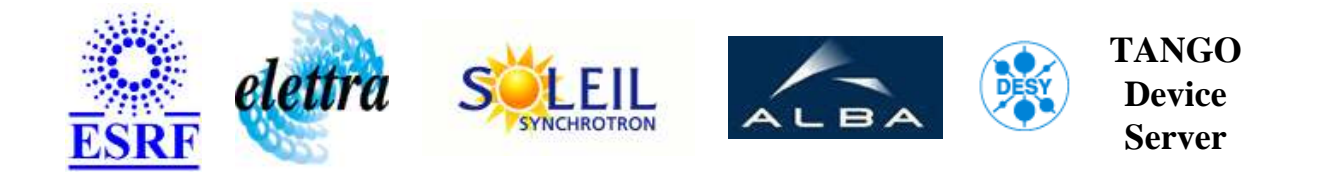

# **Icv712 device server User's Guide**

# **Dac712 Class**

**Revision: - Author: vedder Implemented in C++ - CVS repository: ESRF** 

## **Introduction:**

This class will allow to manage an icv712 board.

## **Class Inheritance:**

[Tango::Device\\_4Impl](http://www.esrf.fr/computing/cs/tango/tango_doc/kernel_doc/cpp_doc/)  $O$  Dac $712$ 

## **Class Description:**

# **Properties:**

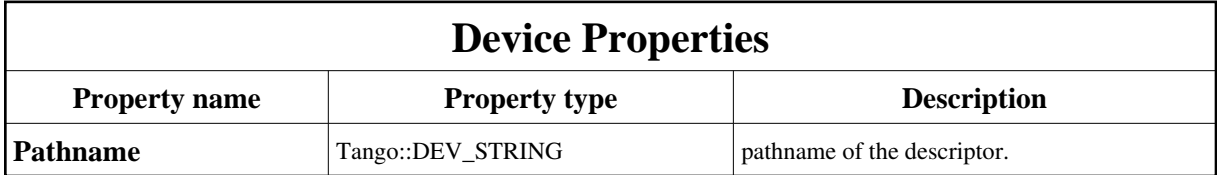

<span id="page-1-0"></span>Device Properties Default Values:

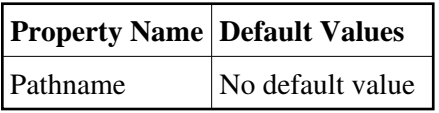

#### **There is no Class properties.**

## **States:**

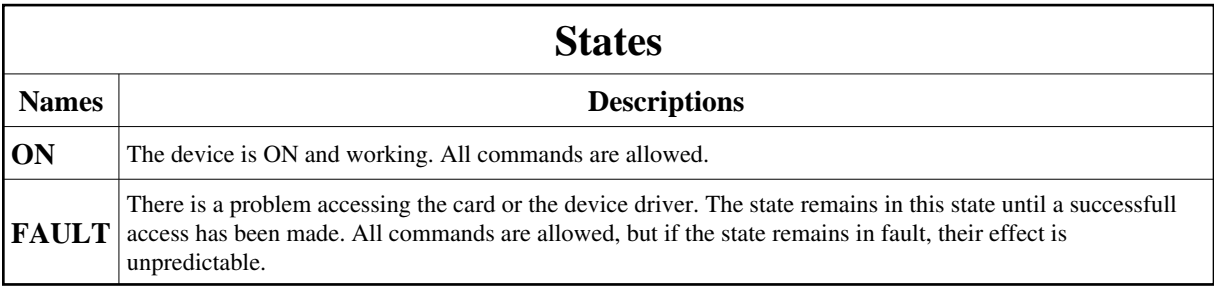

## **Commands:**

More Details on commands....

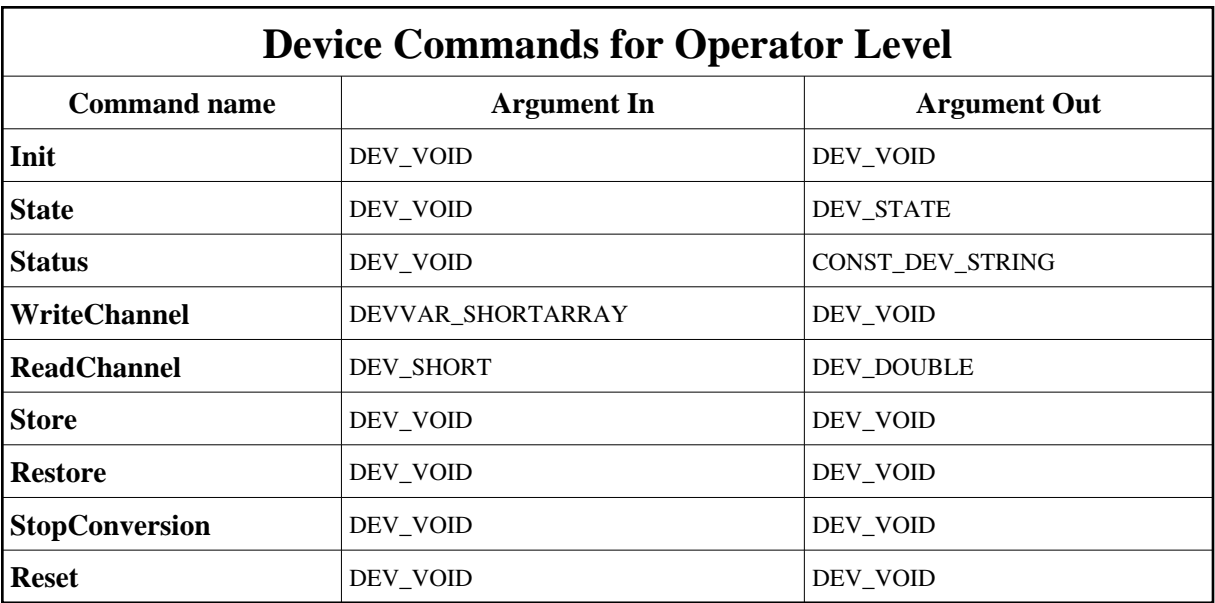

## **1 - Init**

**Description:** This commands re-initialise a device keeping the same network connection. After an Init command executed on a device, it is not necessary for client to re-connect to the device. This command first calls the device *delete\_device()* method and then execute its *init\_device()* method. For C++ device server, all the memory allocated in the *nit\_device()* method must be freed in the *delete\_device()* method.

The language device desctructor automatically calls the *delete\_device()* method.

- **Argin: DEV\_VOID** : none.
- **Argout: DEV\_VOID** : none.
- **Command allowed for:**
- Tango::ON
- Tango::FAULT

## **2 - State**

- **Description:** This command gets the device state (stored in its *device\_state* data member) and returns it to the caller.
- **Argin: DEV\_VOID** : none.
- **Argout: DEV\_STATE** : State Code

#### **Command allowed for:**

- Tango::ON
- Tango::FAULT

#### **3 - Status**

- **Description:** This command gets the device status (stored in its *device\_status* data member) and returns it to the caller.
- **Argin: DEV\_VOID** : none.
- **Argout: CONST\_DEV\_STRING** : Status description
- **Command allowed for:**
- Tango::ON
- Tango::FAULT

#### **4 - WriteChannel**

- **Description:** Sets the output value of one channel.
- **Argin: DEVVAR\_SHORTARRAY** : channel + value to write
- **Argout: DEV\_VOID** :
- **Command allowed for:**
- Tango::ON
- Tango::FAULT

## **5 - ReadChannel**

- **Description:** Reads the output value of one channel. The output value is read from the register.
- **Argin: DEV\_SHORT** : channel to read
- **Argout: DEV\_DOUBLE** : Output value read from the card.
- **Command allowed for:**

Tango::ON

Tango::FAULT

## **6 - Store**

- **Description:** Puts the card into continuous scanning mode. The card stores the level of each output into internal EEPROM memory from where they are fetched when the system is powered up or with the Restore command. Note that EEPROMs allow their contents to be changed about 10000 times.
- **Argin: DEV\_VOID** :
- **Argout: DEV\_VOID** :
- **Command allowed for:**
- Tango::ON
- Tango::FAULT

## **7 - Restore**

- **Description:** Starts the refreshing of the output channels. The card restores the level of each output from the internal EEPROM memory.
- **Argin: DEV\_VOID** :
- **Argout: DEV\_VOID** :
- **Command allowed for:**
- Tango::ON
- Tango::FAULT

## **8 - StopConversion**

- **Description:** Stops the refreshing of the output channels. The output channels will conserve their value and the writechannel command won't have anymore effect. The Restore command will restart the refreshing of the channels again, having first load the values from the EEPROM to memory.
- **Argin: DEV\_VOID** :
- **Argout: DEV\_VOID** :

#### **Command allowed for:**

- Tango::ON
- Tango::FAULT

### **9 - Reset**

- **• Description:** reset the board.
- **Argin: DEV\_VOID** :
- **Argout: DEV\_VOID** :
- **Command allowed for:**
- Tango::ON
- Tango::FAULT

**TANGO** is an open source project hosted by : SOURCEFORGE.NET®

Core and Tools : [CVS repository](http://tango-cs.cvs.sourceforge.net/tango-cs/) on [tango-cs project](https://sourceforge.net/projects/tango-cs) Device Servers : [CVS repository](http://tango-ds.cvs.sourceforge.net/tango-ds/) on [tango-ds project](https://sourceforge.net/projects/tango-ds)